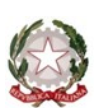

# **ISTITUTO COMPRENSIVO KENNEDY OVEST 3**

di Scuola dell'Infanzia, Primaria e Secondaria di 1° grado Via Del Santellone, 4 – 25132 BRESCIA Tel. 030/3738911 - Fax 030/3733019 C.M. BSIC887001-C.F. 98156720173 www.kennedyovest3.edu.it bsic887001@istruzione.it; bsic887001@pec.istruzione.it

# **PIANO EDUCATIVO INDIVIDUALIZZATO**

(ART. 7, D. LGS. 13 APRILE 2017, N. 66 E S.M.I.)

# **Anno Scolastico**

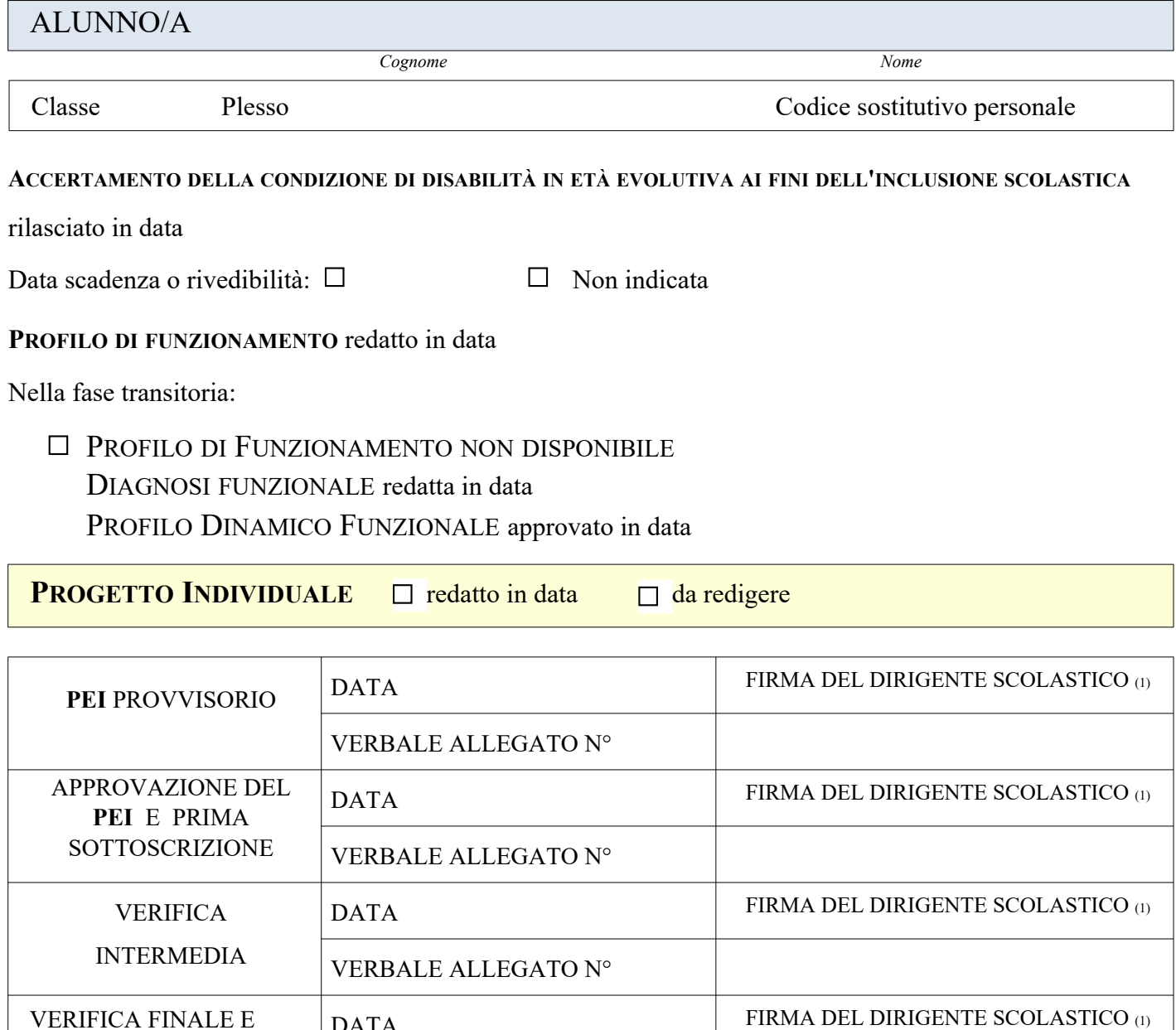

*(1) o suo delegato*

VERBALE ALLEGATO N°

DATA

PROPOSTE PER L'A.S.

SUCCESSIVO

# **Composizione del GLO - Gruppo di Lavoro Operativo per l'inclusione**

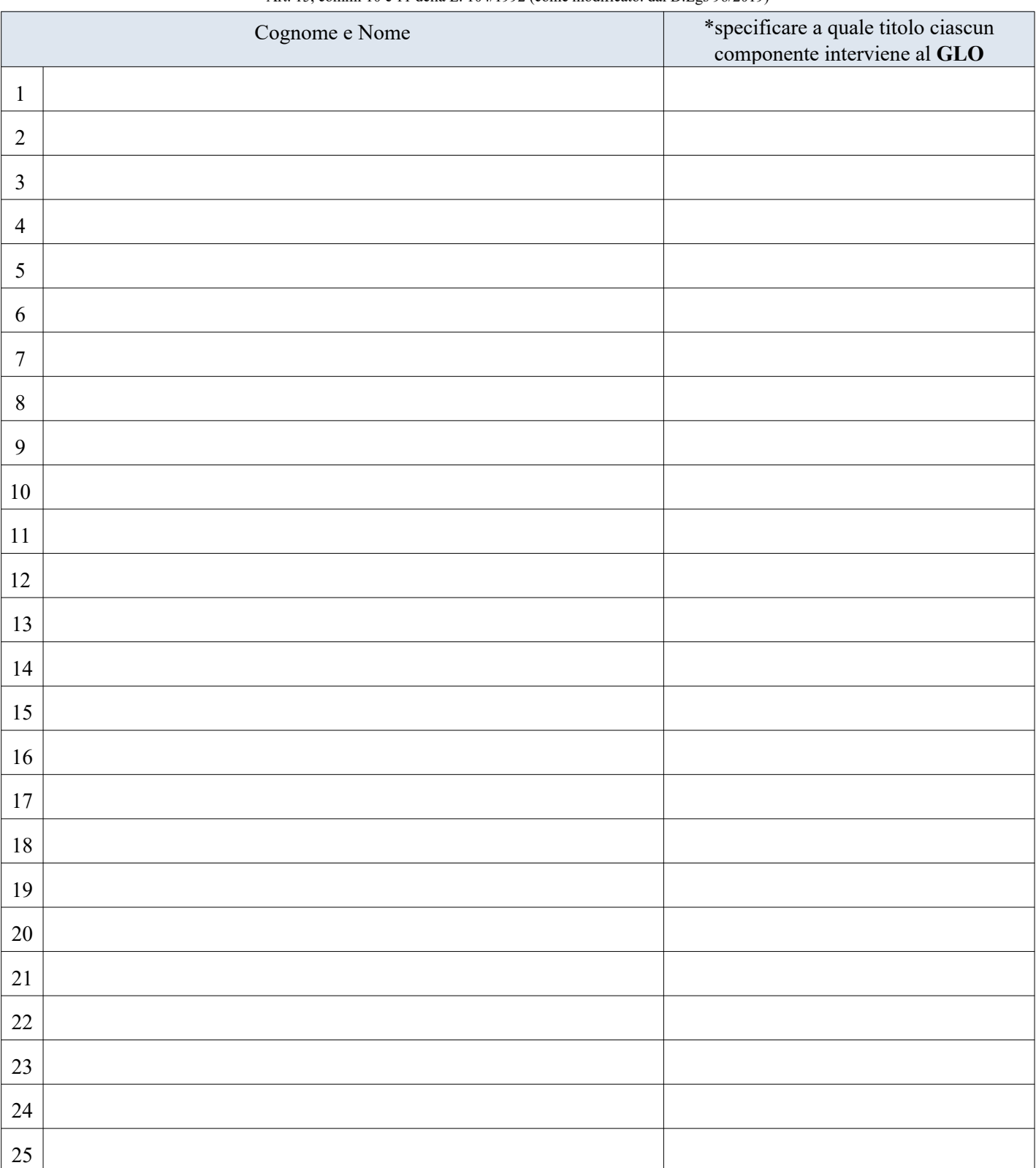

Art. 15, commi 10 e 11 della L. 104/1992 (come modificato. dal D.Lgs 96/2019)

# **Eventuali modifiche o integrazioni alla composizione del GLO successive alla prima convocazione**

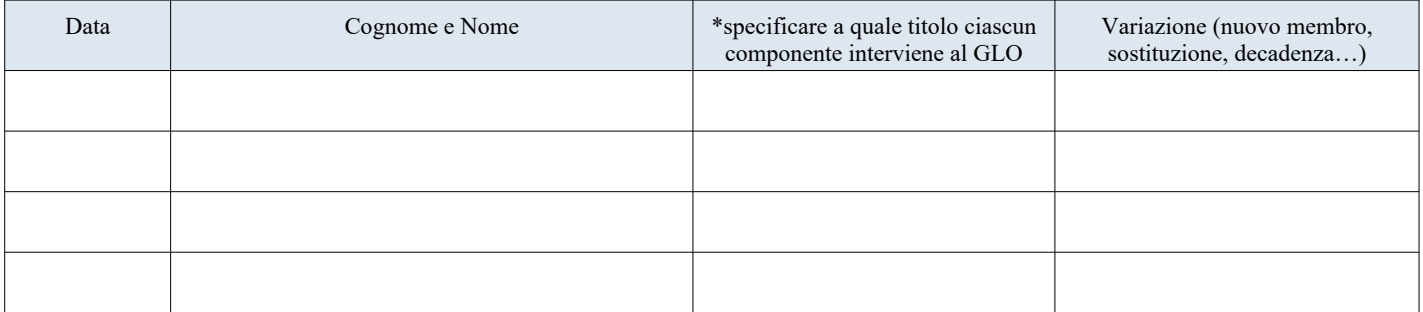

*Istituto Comprensivo Kennedy Ovest 3 [Rete DigitalMente](https://icrezzato.edu.it/digitalmente-2/) Piano Educativo Individualizzato \_\_\_\_\_\_\_\_\_ Scuola Secondaria I Grado Pagina 2* 

# **1. Quadro informativo**

**1 A.** Situazione familiare / Descrizione dell'alunno o dell'alunna. A cura dei genitori o esercenti la responsabilità genitoriale ovvero di altri componenti del GLO

Testo max righe 25

# **1 B.** Note

#### **2. Elementi generali desunti dal Profilo di Funzionamento o se non disponibile dalla Diagnosi Funzionale e dal Profilo Dinamico Funzionale (ove compilato)**

**2 A** Sintetica descrizione, considerando in particolare le dimensioni sulle quali va previsto l'intervento e che andranno quindi analizzate nel presente PEI

Testo max righe 14

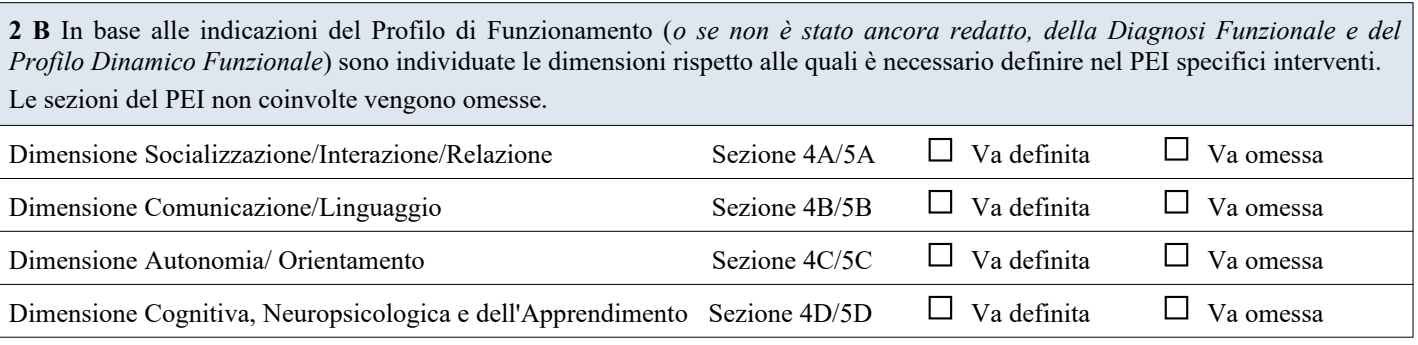

#### **3. Raccordo con il Progetto Individuale di cui all'art. 14 della Legge 328/2000**

**3 A***.* **Sintesi dei contenuti del Progetto Individuale e sue modalità di coordinamento e interazione con il presente PEI tenendo conto delle considerazioni della famiglia** *(se il progetto individuale è stato già redatto)*

Testo max righe 9

**3 B***.* **Indicazioni da considerare nella redazione del Progetto Individuale di cui all'articolo 14 Legge n. 328/00**  *(se il progetto individuale è stato richiesto e deve ancora essere redatto)*

# **4 A. Dimensione della relazione, dell'interazione e della socializzazione**:

**Punti di forza sui quali costruire gli interventi educativi e didattici**

**4. Osservazioni sull'alunno/a per progettare gli interventi di sostegno didattico.**

Testo max righe 8

#### **4 B. Dimensione della comunicazione e del linguaggio**:

Testo max righe 8

#### **4 C. Dimensione dell'autonomia e dell'orientamento**:

Testo max righe 8

#### **4 D. Dimensione cognitiva, neuropsicologica e dell'apprendimento:**

Testo max righe 8

**Revisione a seguito di verifica intermedia Data: Data: Data: Data: Data: Data: Data: Data: Data: Data: Data: Data: Data: Data: Data: Data: Data: Data: Data: Data: Data: Data:**

#### **Specificare i punti oggetto di eventuale revisione.**

#### **5. Interventi per l'alunno/a: obiettivi educativi e didattici, strumenti, strategie e modalità**

**5A. Dimensione: RELAZIONE / INTERAZIONE / SOCIALIZZAZIONE** → *si faccia riferimento alla sfera affettivo relazionale, considerando l'area del sé, il rapporto con gli altri, la motivazione verso la relazione consapevole, anche con il gruppo dei pari, le interazioni con gli adulti di riferimento nel contesto scolastico, la motivazione all'apprendimento*

#### **5 A1 - OBIETTIVI**

## **Obiettivi specificando anche gli esiti attesi**

Testo max righe 16

# **5 A2 - INTERVENTI EDUCATIVI DIDATTICI E METODOLOGICI Strategie e strumenti finalizzati al raggiungimento degli obiettivi**

Testo max righe 16

#### **5 A3 - VERIFICA**

**Metodi, criteri e strumenti utilizzati per verificare se gli obiettivi sono stati raggiunti**

**5B. Dimensione: COMUNICAZIONE / LINGUAGGIO →** *si faccia riferimento alla competenza linguistica, intesa come comprensione del linguaggio orale, produzione verbale e relativo uso comunicativo del linguaggio verbale o di linguaggi alternativi o integrativi; si consideri anche la dimensione comunicazionale, intesa come modalità di interazione, presenza e tipologia di contenuti prevalenti, utilizzo di mezzi privilegiati.*

# **5 B1 - OBIETTIVI**

## **Obiettivi specificando anche gli esiti attesi**

Testo max righe 16

# **5 B2 - INTERVENTI EDUCATIVI DIDATTICI E METODOLOGICI Strategie e strumenti finalizzati al raggiungimento degli obiettivi**

Testo max righe 16

# **5 B3 - VERIFICA**

**Metodi, criteri e strumenti utilizzati per verificare se gli obiettivi sono stati raggiunti**

**5C. Dimensione: AUTONOMIA / ORIENTAMENTO** *→ si faccia riferimento all'autonomia della persona e all'autonomia sociale, alle dimensioni motorio-prassica (motricità globale, motricità fine, prassie semplici e complesse) e sensoriale (funzionalità visiva, uditiva, tattile)*

## **5 C1 - OBIETTIVI**

**Obiettivi specificando anche gli esiti attesi**

Testo max righe 16

# **5 C2 - INTERVENTI EDUCATIVI DIDATTICI E METODOLOGICI Strategie e strumenti finalizzati al raggiungimento degli obiettivi**

Testo max righe 16

#### **5 C3 - VERIFICA**

**Metodi, criteri e strumenti utilizzati per verificare se gli obiettivi sono stati raggiunti**

# **5D. Dimensione COGNITIVA, NEUROPSICOLOGICA E DELL'APPRENDIMENTO** *→ capacità mnesiche,*

*intellettive e organizzazione spazio-temporale; livello di sviluppo raggiunto in ordine alle strategie utilizzate per la risoluzione di compiti propri per la fascia d'età, agli stili cognitivi, alla capacità di integrare competenze diverse per la risoluzione di compiti, alle competenze di lettura, scrittura, calcolo, decodifica di testi o messaggi.*

#### **5 D1 - OBIETTIVI**

**Obiettivi specificando anche gli esiti attesi**

Testo max righe 16

## **5 D2 - INTERVENTI EDUCATIVI DIDATTICI E METODOLOGICI Strategie e strumenti finalizzati al raggiungimento degli obiettivi**

Testo max righe 16

#### **5 D3 - VERIFICA**

**Metodi, criteri e strumenti utilizzati per verificare se gli obiettivi sono stati raggiunti**

# **Revisione a seguito di verifica intermedia Data: Data: Data: Data: Data: Data: Data: Data: Data: Data: Data: Data: Data: Data: Data: Data: Data: Data: Data: Data: Data: Data:**

**Specificare i punti eventualmente oggetto di revisione relativi alle diverse Dimensioni interessate**

Testo max righe 7

# **Verifica conclusiva degli esiti Data:**

**Con verifica dei risultati conseguiti e valutazione sull'efficacia di interventi, strategie e strumenti**

Testo max righe 10

**6. Osservazioni sul contesto: barriere e facilitatori**

**6.1 Osservazioni nel contesto scolastico – fisico, organizzativo, relazionale - con indicazione delle barriere e dei facilitatori a seguito dell'osservazione sistematica dell'alunno o dell'alunna e della classe**

Testo max righe 14

**Revisione a seguito di verifica intermedia Data: Data: Data: Data: Data: Data: Data: Data: Data: Data: Data: Data: Data: Data: Data: Data: Data: Data: Data: Data: Data: Data:**

**Specificare i punti oggetto di eventuale revisione**

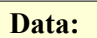

#### **7. Interventi sul contesto per realizzare un ambiente di apprendimento inclusivo**

# **7.1 Tenendo conto di quanto definito nelle sezioni 5 e 6, descrivere gli interventi previsti sul contesto e sull'ambiente di apprendimento**

Testo max righe 21

**Revisione a seguito di verifica intermedia Data: Data: Data: Data: Data: Data: Data: Data: Data: Data: Data: Data: Data: Data: Data: Data: Data: Data: Data: Data: Data: Data:**

**Specificare i punti oggetto di eventuale revisione.**

Testo max righe 11

**Verifica conclusiva degli esiti Data: Con verifica dei risultati conseguiti e valutazione sull'efficacia di interventi, strategie e strumenti.** Testo max righe 13

## **8.1 Modalità di sostegno didattico e ulteriori interventi di inclusione** (anche con riferimento ad interventi di orientamento scolastico)

Testo max righe 33

**8.2 Progettazione disciplinare** 

 **Interventi educativo-didattici, strategie, strumenti nelle diverse discipline/aree disciplinari (anche nel caso in cui le discipline siano aggregate in aree disciplinari, la valutazione degli apprendimenti è sempre espressa per ciascuna discplina) -** (1) *Compilare soltanto per le discipline/Aree Disciplinari per le quali è prevista una progettazione personalizzata*

**A) Disciplina o Area disciplinare:** Inserire Testo Libero

**A** - Segue la progettazione didattica della classe e si applicano gli stessi criteri di valutazione

**B** - Rispetto alla progettazione didattica della classe sono applicate le seguenti personalizzazioni in relazione agli obiettivi di apprendimento (conoscenze, abilità, traguardi di competenze) alle strategie ed alle metodologie didattiche, alle modalità di verifica ed ai criteri di valutazione

# **B) Disciplina o Area disciplinare:** Inserire Testo Libero

 $\Box$  **A** - Segue la progettazione didattica della classe e si applicano gli stessi criteri di valutazione

 $\Box$  **B** - Rispetto alla progettazione didattica della classe sono applicate le seguenti personalizzazioni in relazione agli obiettivi di apprendimento (conoscenze, abilità, traguardi di competenze) alle strategie ed alle metodologie didattiche, alle modalità di verifica ed ai criteri di valutazione

Testo max righe 12

# **C) Disciplina o Area disciplinare:** Inserire Testo Libero

 $\Box$  **A** - Segue la progettazione didattica della classe e si applicano gli stessi criteri di valutazione

**B** - Rispetto alla progettazione didattica della classe sono applicate le seguenti personalizzazioni in relazione agli obiettivi di apprendimento (conoscenze, abilità, traguardi di competenze) alle strategie ed alle metodologie didattiche, alle modalità di verifica ed ai criteri di valutazione

Testo max righe 12

# **D) Disciplina o Area disciplinare:** Inserire Testo Libero

**A** - Segue la progettazione didattica della classe e si applicano gli stessi criteri di valutazione

 $\Box$  **B** - Rispetto alla progettazione didattica della classe sono applicate le seguenti personalizzazioni in relazione agli obiettivi di apprendimento (conoscenze, abilità, traguardi di competenze) alle strategie ed alle metodologie didattiche, alle modalità di verifica ed ai criteri di valutazione

# **E) Disciplina o Area disciplinare:** Inserire Testo Libero

 $\Box$  **A** - Segue la progettazione didattica della classe e si applicano gli stessi criteri di valutazione

 $\Box$  **B** - Rispetto alla progettazione didattica della classe sono applicate le seguenti personalizzazioni in relazione agli obiettivi di apprendimento (conoscenze, abilità, traguardi di competenze) alle strategie ed alle metodologie didattiche, alle modalità di verifica ed ai criteri di valutazione

Testo max righe 12

# **F) Disciplina o Area disciplinare:** Inserire Testo Libero

 $\Box$  **A** - Segue la progettazione didattica della classe e si applicano gli stessi criteri di valutazione

 $\Box$  **B** - Rispetto alla progettazione didattica della classe sono applicate le seguenti personalizzazioni in relazione agli obiettivi di apprendimento (conoscenze, abilità, traguardi di competenze) alle strategie ed alle metodologie didattiche, alle modalità di verifica ed ai criteri di valutazione

Testo max righe 12

# **G) Disciplina o Area disciplinare:** Inserire Testo Libero

 $\Box$  **A** - Segue la progettazione didattica della classe e si applicano gli stessi criteri di valutazione

**B** - Rispetto alla progettazione didattica della classe sono applicate le seguenti personalizzazioni in relazione agli obiettivi di apprendimento (conoscenze, abilità, traguardi di competenze) alle strategie ed alle metodologie didattiche, alle modalità di verifica ed ai criteri di valutazione

# **H) Disciplina o Area disciplinare:** Inserire Testo Libero

**A** - Segue la progettazione didattica della classe e si applicano gli stessi criteri di valutazione

 $\Box$  **B** - Rispetto alla progettazione didattica della classe sono applicate le seguenti personalizzazioni in relazione agli obiettivi di apprendimento (conoscenze, abilità, traguardi di competenze) alle strategie ed alle metodologie didattiche, alle modalità di verifica ed ai criteri di valutazione

Testo max righe 12

# **I) Disciplina o Area disciplinare:** Inserire Testo Libero

 $\Box$  **A** - Segue la progettazione didattica della classe e si applicano gli stessi criteri di valutazione

**B** - Rispetto alla progettazione didattica della classe sono applicate le seguenti personalizzazioni in relazione agli obiettivi di apprendimento (conoscenze, abilità, traguardi di competenze) alle strategie ed alle metodologie didattiche, alle modalità di verifica ed ai criteri di valutazione

Testo max righe 12

# **L) Disciplina o Area disciplinare:** Inserire Testo Libero

 $\Box$  **A** - Segue la progettazione didattica della classe e si applicano gli stessi criteri di valutazione

 $\Box$  **B** - Rispetto alla progettazione didattica della classe sono applicate le seguenti personalizzazioni in relazione agli obiettivi di apprendimento (conoscenze, abilità, traguardi di competenze) alle strategie ed alle metodologie didattiche, alle modalità di verifica ed ai criteri di valutazione

#### **8.3 Criteri di valutazione del comportamento ed eventuali obiettivi specifici**

**Comportamento:**  Inserire Testo Libero

 $\Box$  **A** - Il comportamento è valutato in base agli stessi criteri adottati per la classe

 $\Box$  **B** - Il comportamento è valutato in base ai seguenti criteri personalizzati e al raggiungimento dei seguenti obiettivi:

Testo max righe 12

# **Revisione a seguito di verifica intermedia Data: Data: Data: Data: Data: Data: Data: Data: Data: Data: Data: Data: Data: Data: Data: Data: Data: Data: Data: Data: Data: Data: Specificare i punti oggetto di eventuale revisione.**

Testo max righe 13

#### **Verifica conclusiva degli esiti Data:**

**Con verifica dei risultati conseguiti e valutazione sull'efficacia di interventi, strategie e strumenti riferiti anche all'ambiente di apprendimento.** *NB:La valutazione finale degli apprendimenti è di competenza di tutto il Consiglio di Classe*

#### **9. Organizzazione generale del progetto di inclusione e utilizzo delle risorse**

**9.1 Tabella orario settimanale.** (*da adattare - a cura della scuola - in base all'effettivo orario della classe*)

Per ogni ora specificare:

2) se è presente l'insegnante di sostegno

3) se è presente l'assistente all'autonomia o alla comunicazione Ass.  $\Box$ 

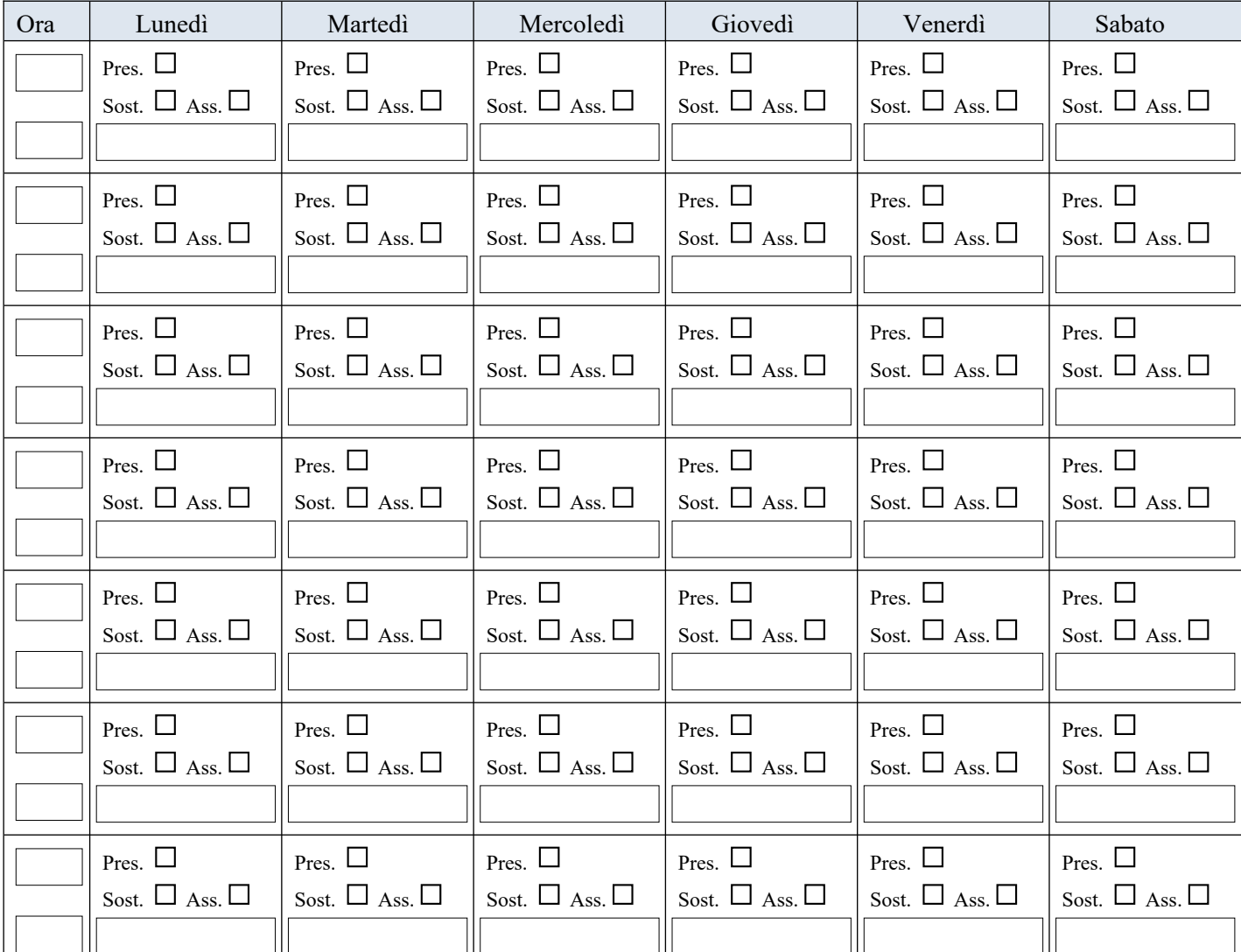

# **Note**

Testo max righe 16

1) se l'alunno/a è presente a scuola salvo assenze occasionali Pres. □ (*se è sempre presente non serve specificare*) 2) se è presente l'insegnante di sostegno Sost. □

# **9.2 Situazione dell'alunno o dell'alunna**

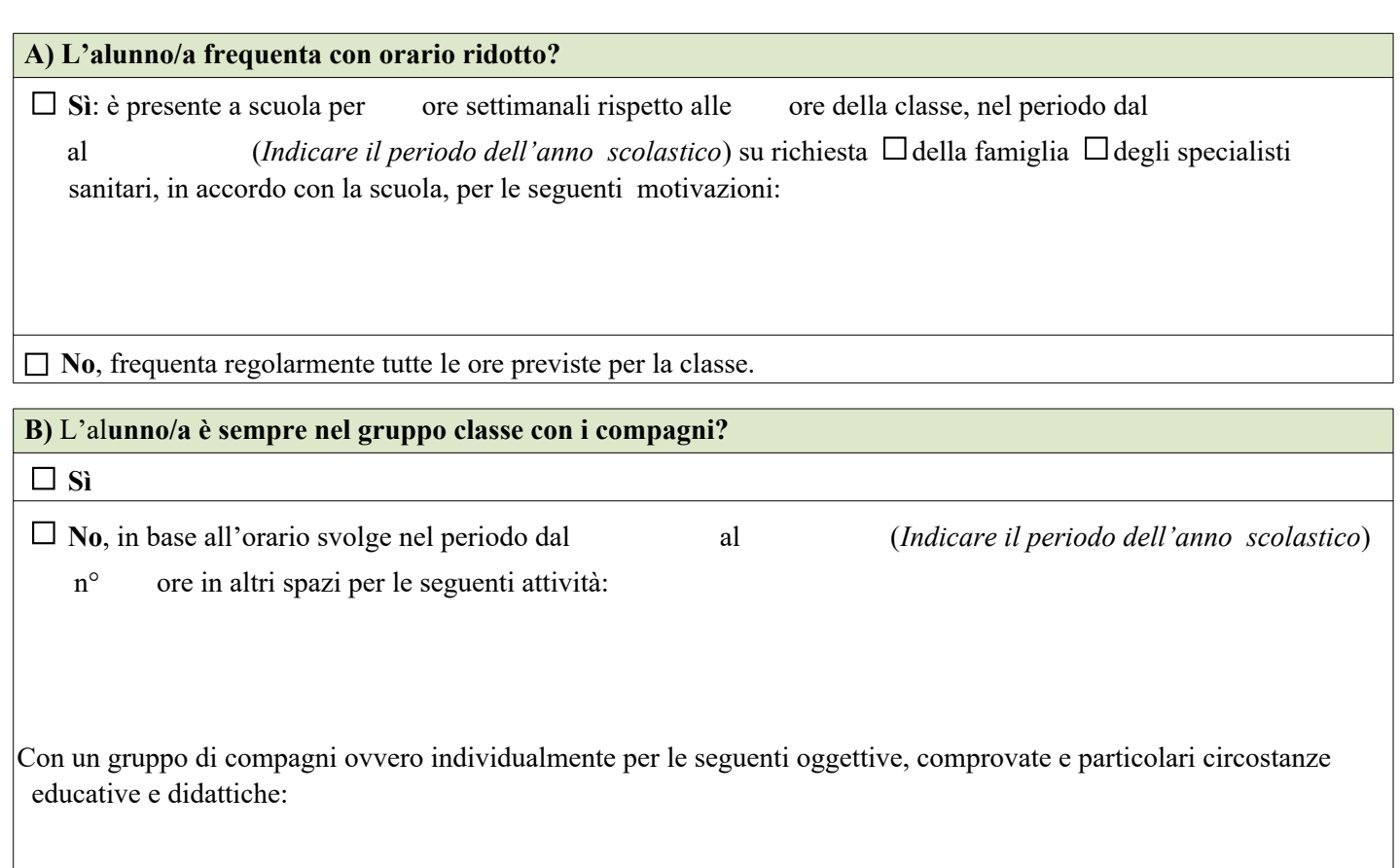

#### **C) Insegnante per le attività di sostegno**

Numero di ore settimanali

# **D) Risorse destinate agli interventi di assistenza igienica e di base**

Descrizione del servizio svolto dai collaboratori scolastici:

Testo max righe 10

# **E) Risorse professionali destinate all'assistenza, all'autonomia e/o alla comunicazione.**

Tipologia di assistenza / figura professionale:

Numero di ore settimanali condivise con l'Ente competente:

#### **F) Altre risorse professionali presenti nella scuola/classe**

 $\Box$  docenti del Consiglio di Classe o della scuola in possesso del titolo di specializzazione per le attività di sostegno

 $\Box$  docenti dell'organico dell'autonomia coinvolti/e in progetti di inclusione o in specifiche attività rivolte all'alunno/a e/o alla classe

□ altro

#### **G) Uscite didattiche, visite guidate e viaggi di istruzione.**

 Interventi previsti per consentire all'alunno/a di partecipare alle uscite didattiche, alle visite guidate e ai viaggi di istruzione organizzati per la classe

Testo max righe 11

## **H) Strategie per la prevenzione e l'eventuale gestione di situazioni e comportamenti problematici**

Testo max righe 13

# **I) Attività o progetti sull'inclusione rivolti alla classe**

Testo max righe 13

**L) Trasporto Scolastico**

Indicare le modalità di svolgimento del servizio

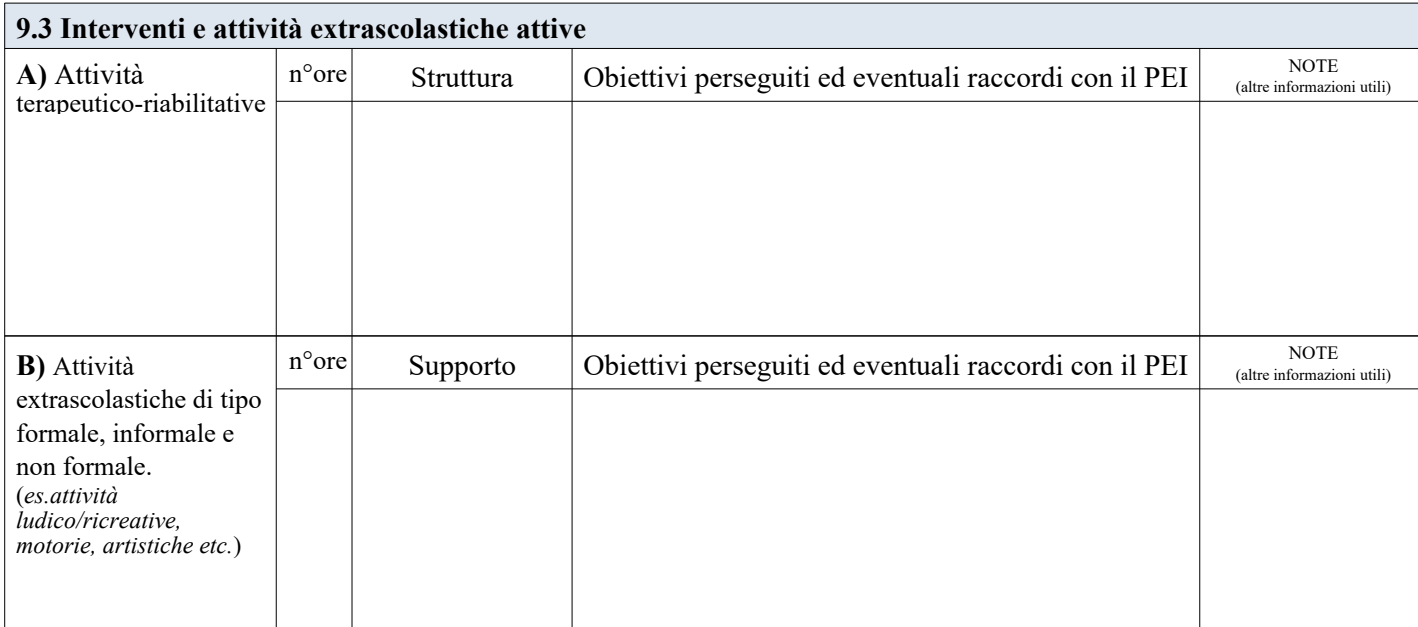

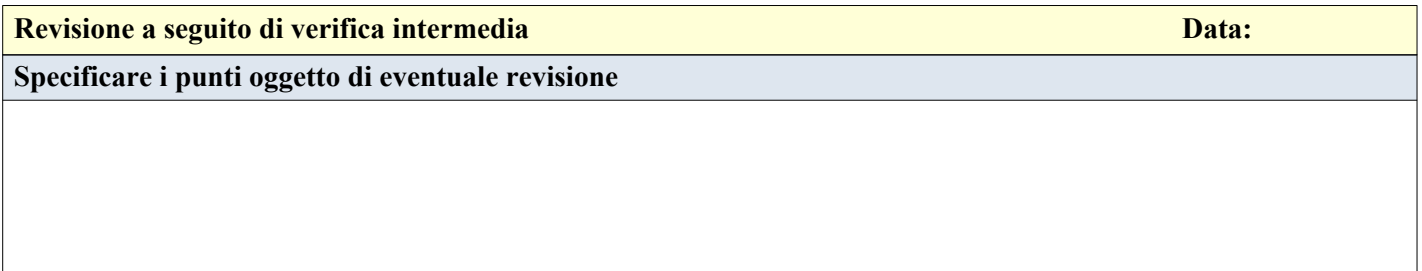

# **10. Certificazione delle competenze con eventuali note esplicative (D.M. 742/2017)** *solo per alunni/e in uscita dalle classi terze*

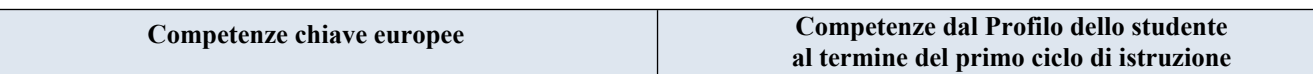

## **11. Verifica finale - Proposte per le risorse professionali e i servizi di supporto necessari**

**11.1 Verifica finale del PEI** Valutazione globale dei risultati raggiunti (con riferimento agli elementi di verifica delle varie Sezioni del **PEI**)

## **11.2 Aggiornamento delle condizioni di contesto e progettazione per l'a.s. successivo.** [Sezioni 5-6-7]

Suggerimenti, proposte, strategie che hanno particolarmente funzionato e che potrebbero essere riproposti; criticità emerse su cui intervenire, etc.

Testo max righe 14

#### **11.3 Assistenza: interventi necessari per garantire il diritto allo studio e la frequenza**

# **11.3 A - Assistenza di base (per azioni di mera assistenza materiale, non riconducibili ad interventi educativi)**   *Igienica*  $\Box$  *Spostamenti*   $\Box$  *Mensa*  $\Box$  *Altro specificare:*  Testo max righe 9  *Dati relativi all'assistenza di base (collaboratori scolastici, organizzazione oraria ritenuta necessaria)*

# **11.3 B - Assistenza specialistica all'Autonomia e/o alla Comunicazione (per azioni riconducibili ad interventi educativi)**

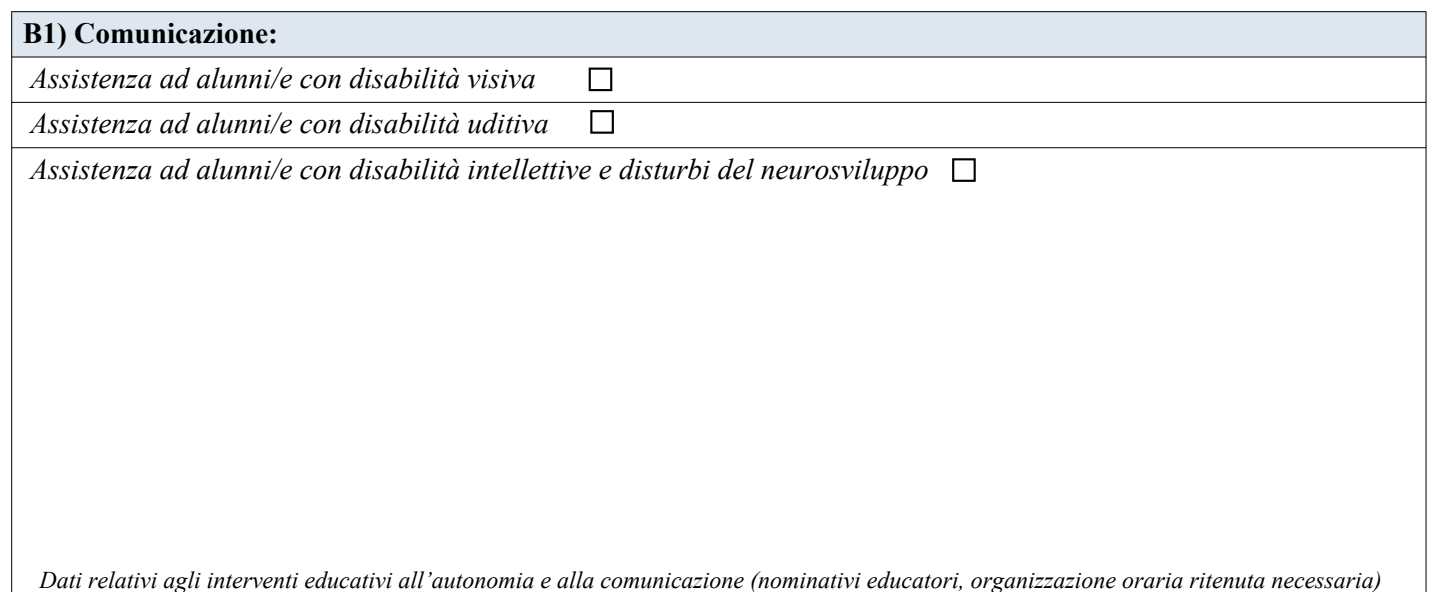

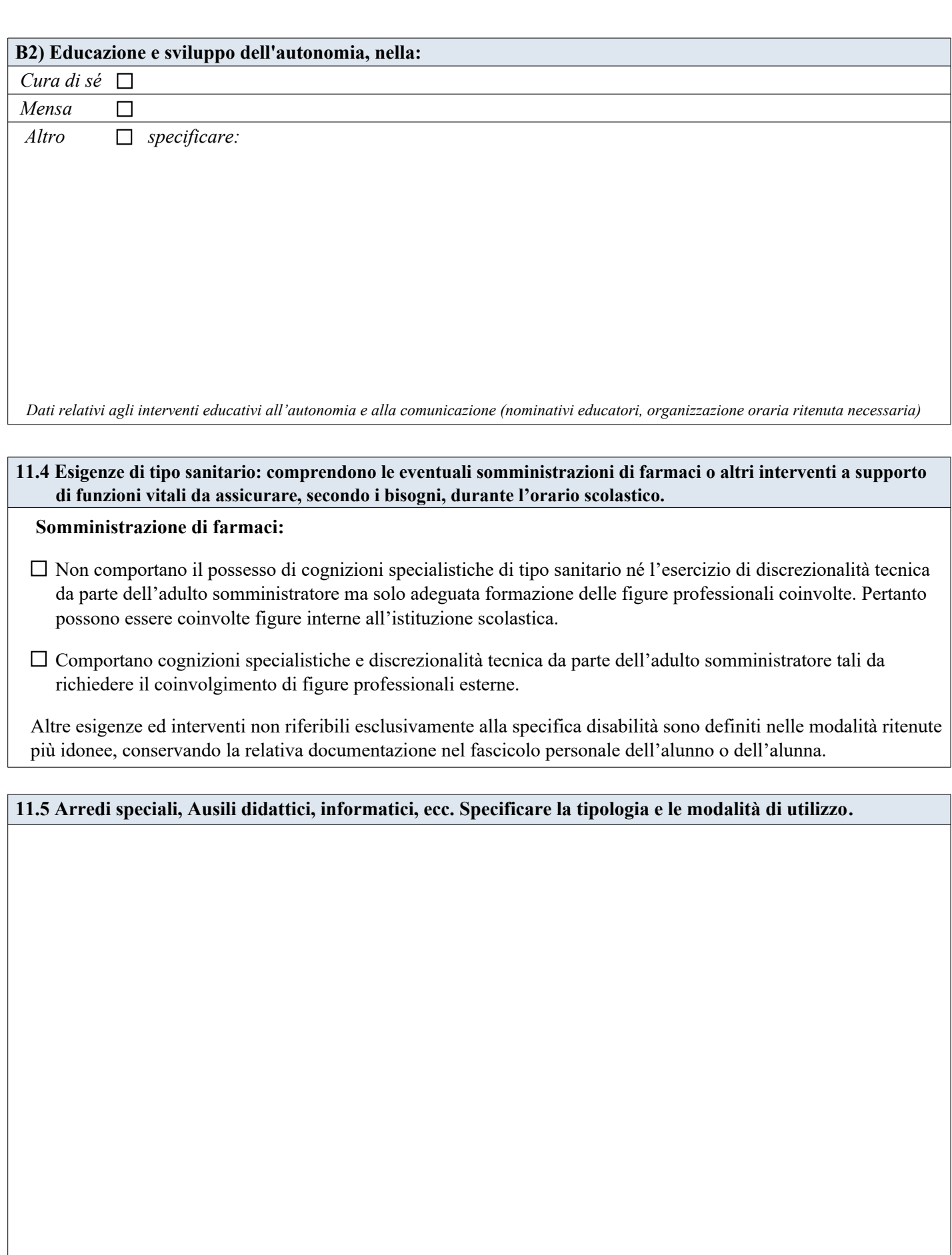

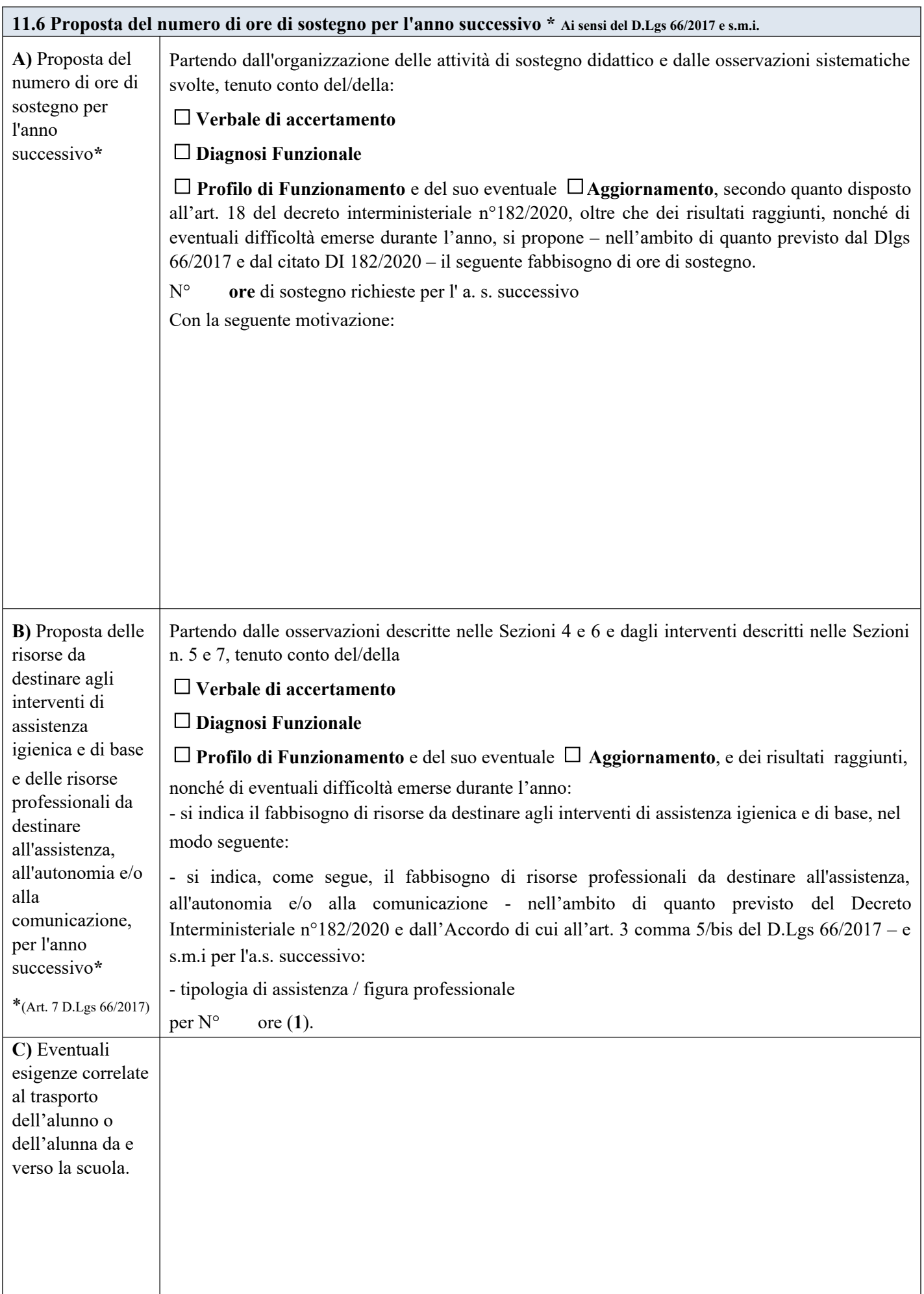

(**1**) *L'indicazione delle ore è finalizzata unicamente a permettere al Dirigente Scolastico di formulare la richiesta complessiva d'Istituto delle misure di sostegno ulteriori rispetto a quelle didattiche, da proporre e condividere con l'Ente Territoriale ai sensi dell'Art.10 Decreto 66/2017 e s.m.i.*

La verifica finale, con la proposta del numero di ore di sostegno e delle risorse da destinare agli interventi di assistenza igienica e di base, nonché delle tipologie di assistenza/figure professionali da destinare all'assistenza, all'autonomia e/o alla comunicazione, per l'anno scolastico successivo, è stata approvata dal **GLO** in data: Come risulta da verbale n. in allegato.

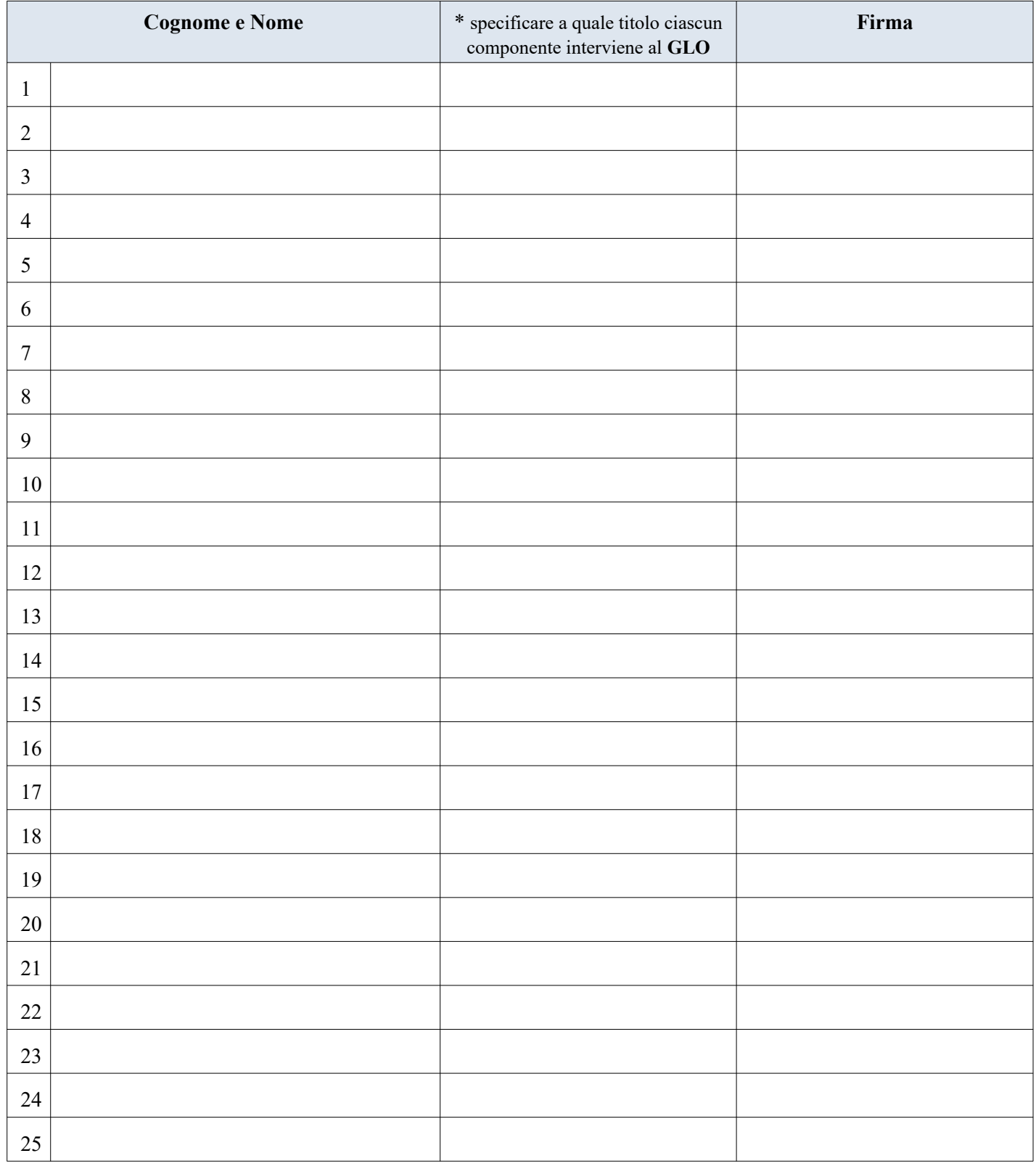

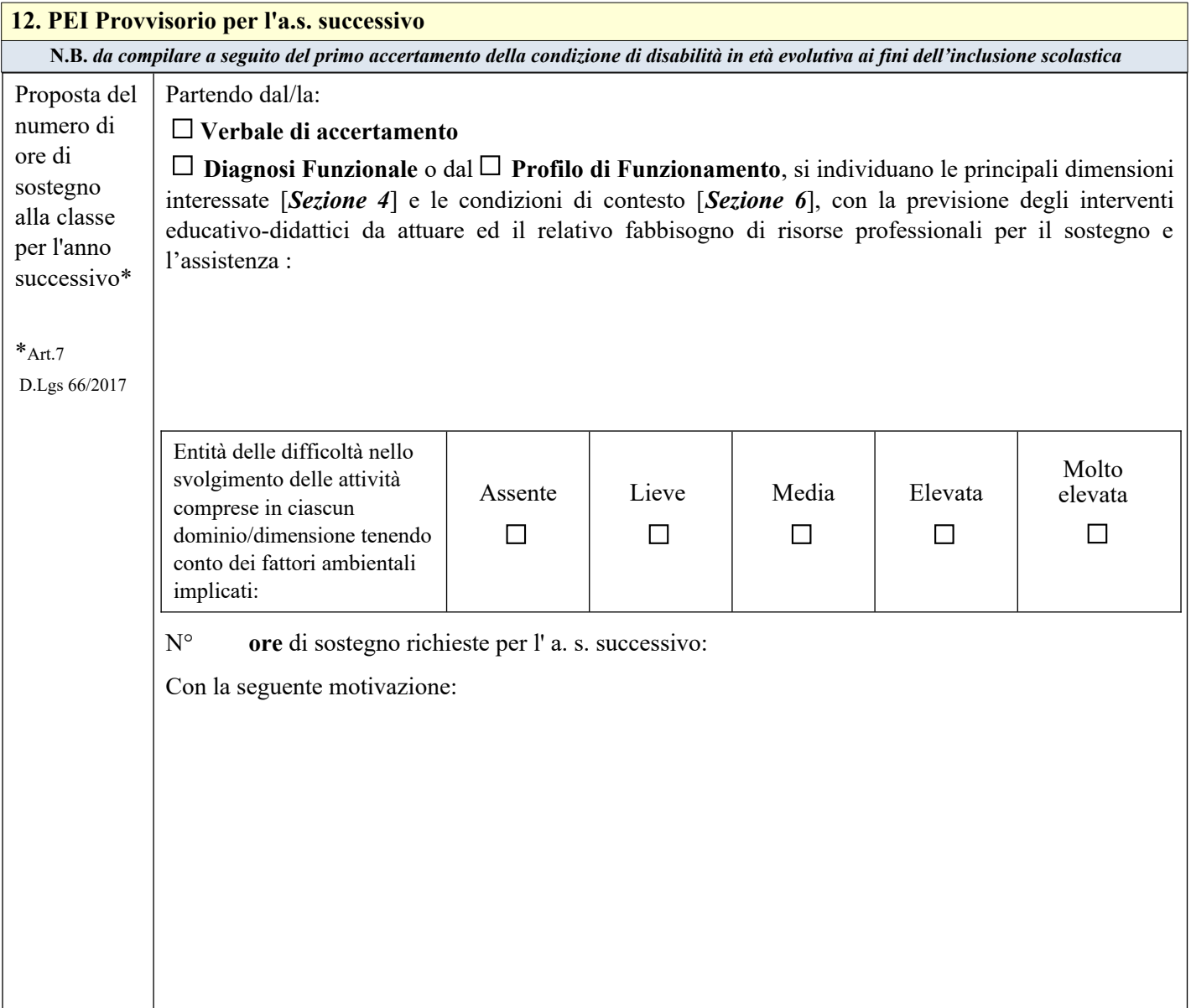

# **12.1 Assistenza: interventi necessari per garantire il diritto allo studio e la frequenza**

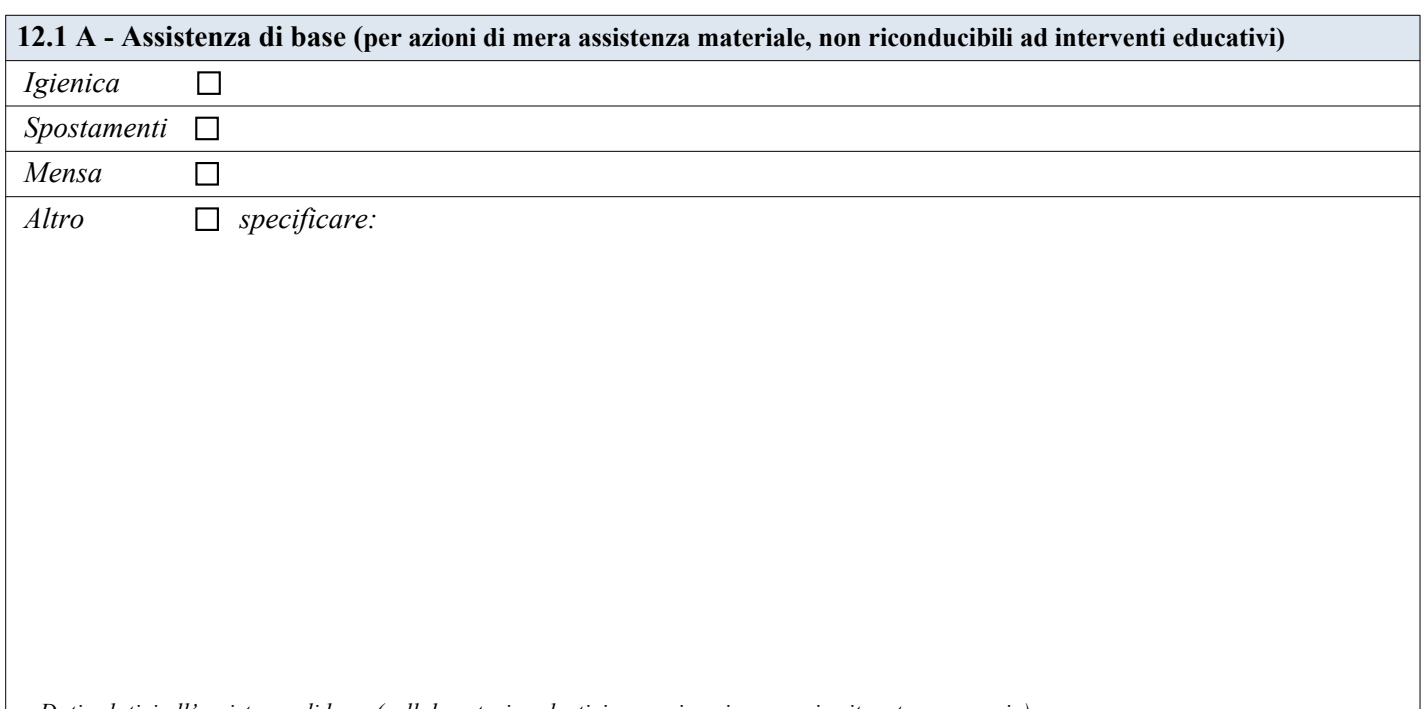

 *Dati relativi all'assistenza di base (collaboratori scolastici, organizzazione oraria ritenuta necessaria)*

# **12.1 B - Assistenza specialistica all'Autonomia e/o alla Comunicazione (per azioni riconducibili ad interventi educativi):**

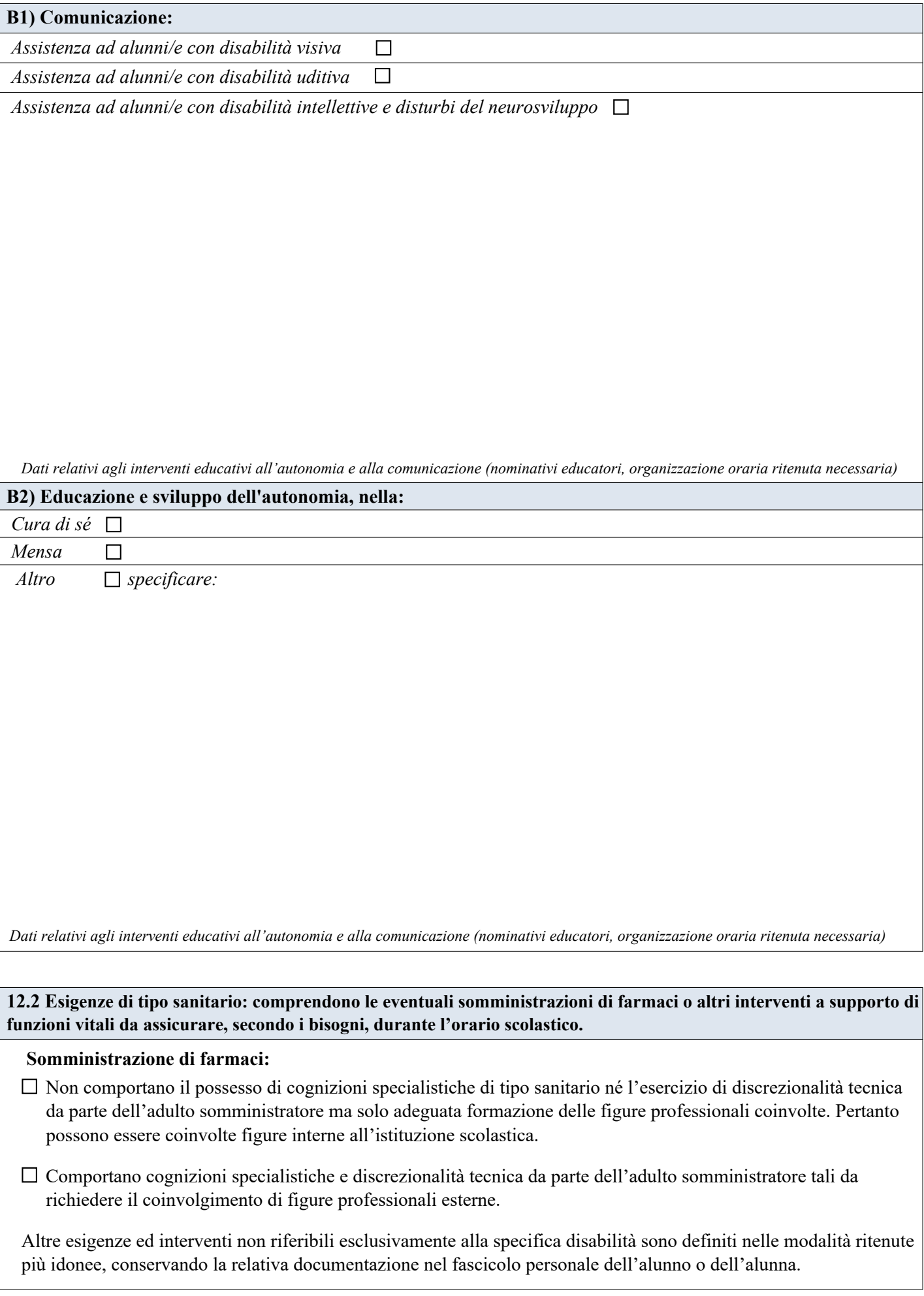

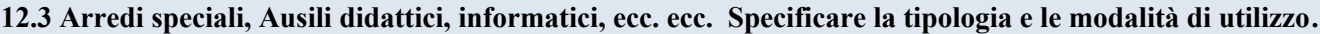

Testo max righe 26

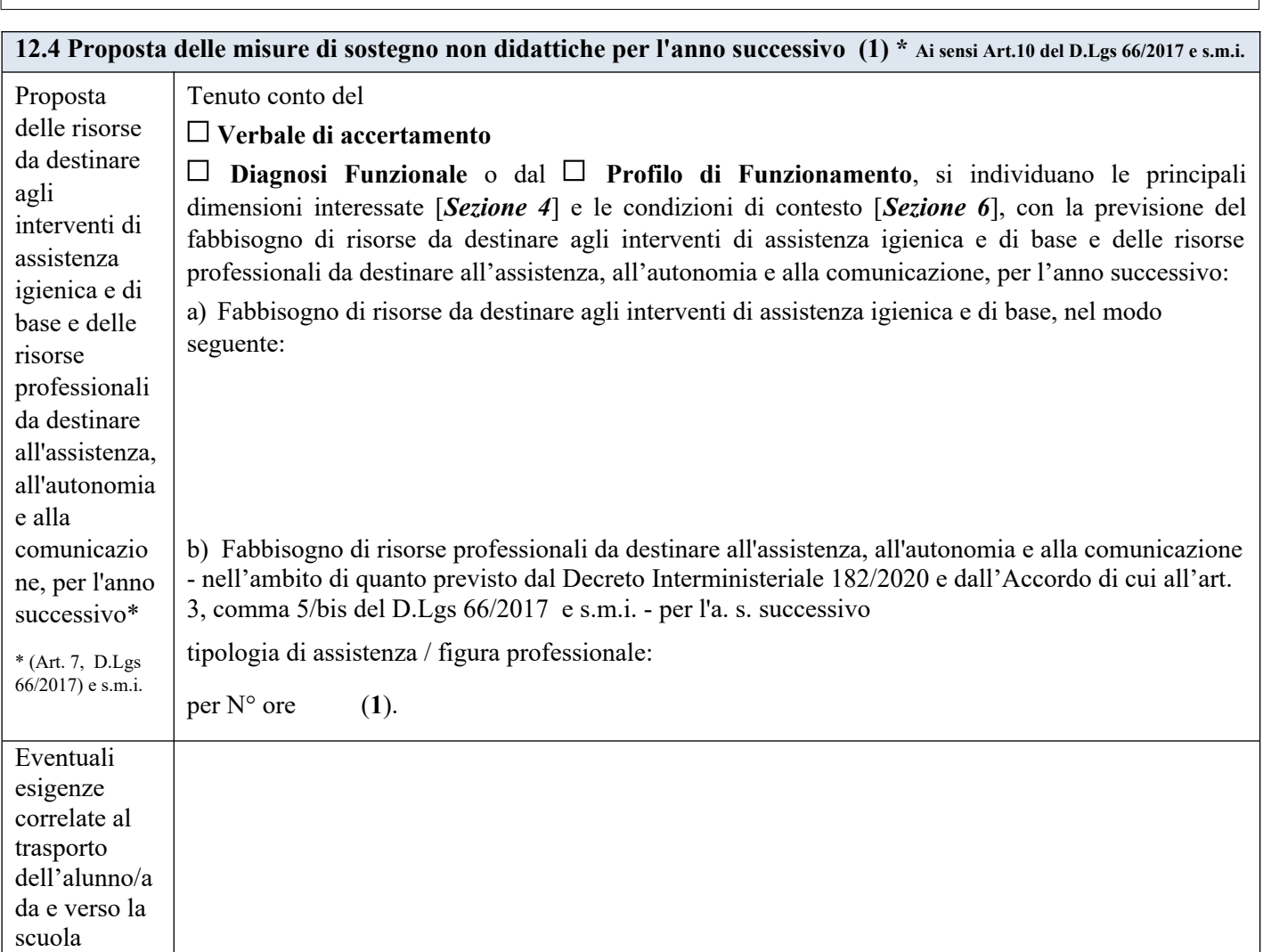

(**1**) *L'indicazione delle ore è finalizzata unicamente a permettere al Dirigente Scolastico di formulare la richiesta complessiva d'Istituto delle misure di sostegno ulteriori rispetto a quelle didattiche, da proporre e condividere con l'Ente Territoriale ai sensi dell'Art.10 Decreto 66/2017 e s.m.i.*

Il PEI provvisorio con la proposta del numero di ore di sostegno e delle risorse da destinare agli interventi di assistenza igienica e di base, nonché delle tipologie di assistenza/figure professionali e relativo fabbisogno da destinare all'assistenza, all'autonomia e/o alla comunicazione, per l'anno scolastico successivo, è stato approvato dal **GLO** in data . Come risulta dal verbale n. in allegato.

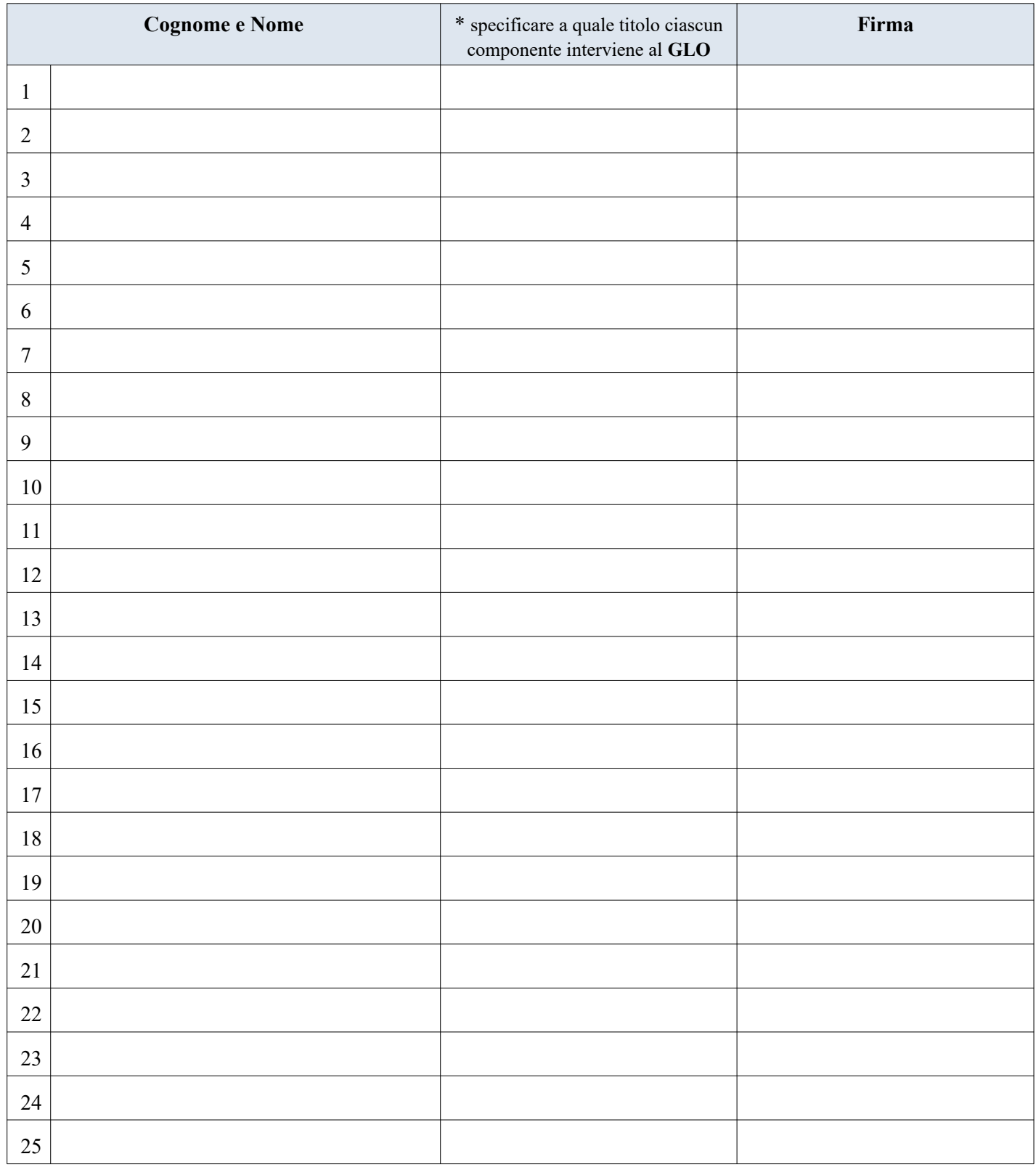

*Istituto Comprensivo Kennedy Ovest 3 [Rete DigitalMente](https://icrezzato.edu.it/digitalmente-2/) Piano Educativo Individualizzato \_\_\_\_\_\_\_\_\_ Scuola Secondaria I Grado Pagina 29*